## Sears Adding Machine Operation

When pulling the handle pull firmly with a steady speed but don't force it or try to see how fast you can pull it. The mechanism can sometimes get stuck so have me check it, don't just pull harder. You can release the handle or keep your hand on it and let it return at its own speed. If you slow the return too much it may not fully return and you will need to push it a little before you can pull it again.

For sums enter the number on the keys. Don't press any key in the column for zero. The machine always prints the two rightmost digits after the decimal point. The C key will clear the keyboard if a mistake is made. To add just pull the handle. To subtract hit the – key then pull the handle. To get a sub total hit the S key. To get a total and clear the current sum hit the T key.

To multiply enter the multiplier (first number) and hit the R key. Then starting with the rightmost digit of the multiplicand (second number) pull the handle that number of times. Clear the keyboard and reenter the multiplier shifted one column left (multiplied by 10) with the R key. Pull the handle the number in the second digit of the multiplicand. Repeat procedure for the rest of the digits of the multiplicand. If one of the digits is zero don't pull the handle. When done hit subtotal or total for the result. The machine always prints two digits after the decimal point so you will need to interpret the decimal point at the correct location.

Problems

 $4004 + 8008 + 8080 - 6502 =$ 

 $534543.97 - 735433.33 =$ 

 $2*3 =$ 

 $2.74 * 2.5 =$ 

 $142 * 42 =$ 

 $31416 * .02718 =$ 

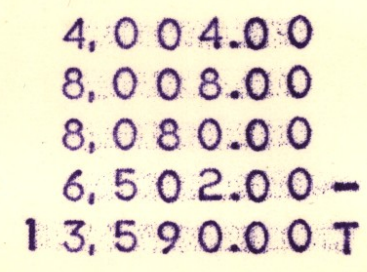

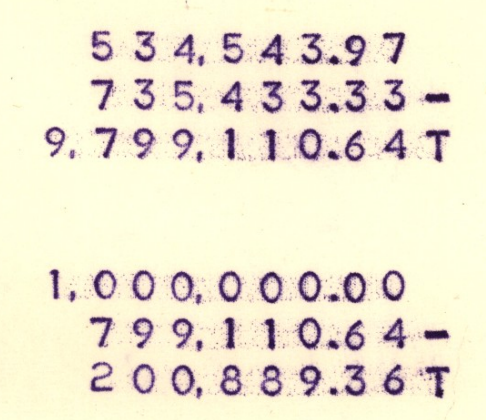

This machine does not have mechanism to print negative results in normal notation. To convert you need to take the 10's complement. As long as the leading digit is a 9 drop it and subtract from a million to get the negative result value.

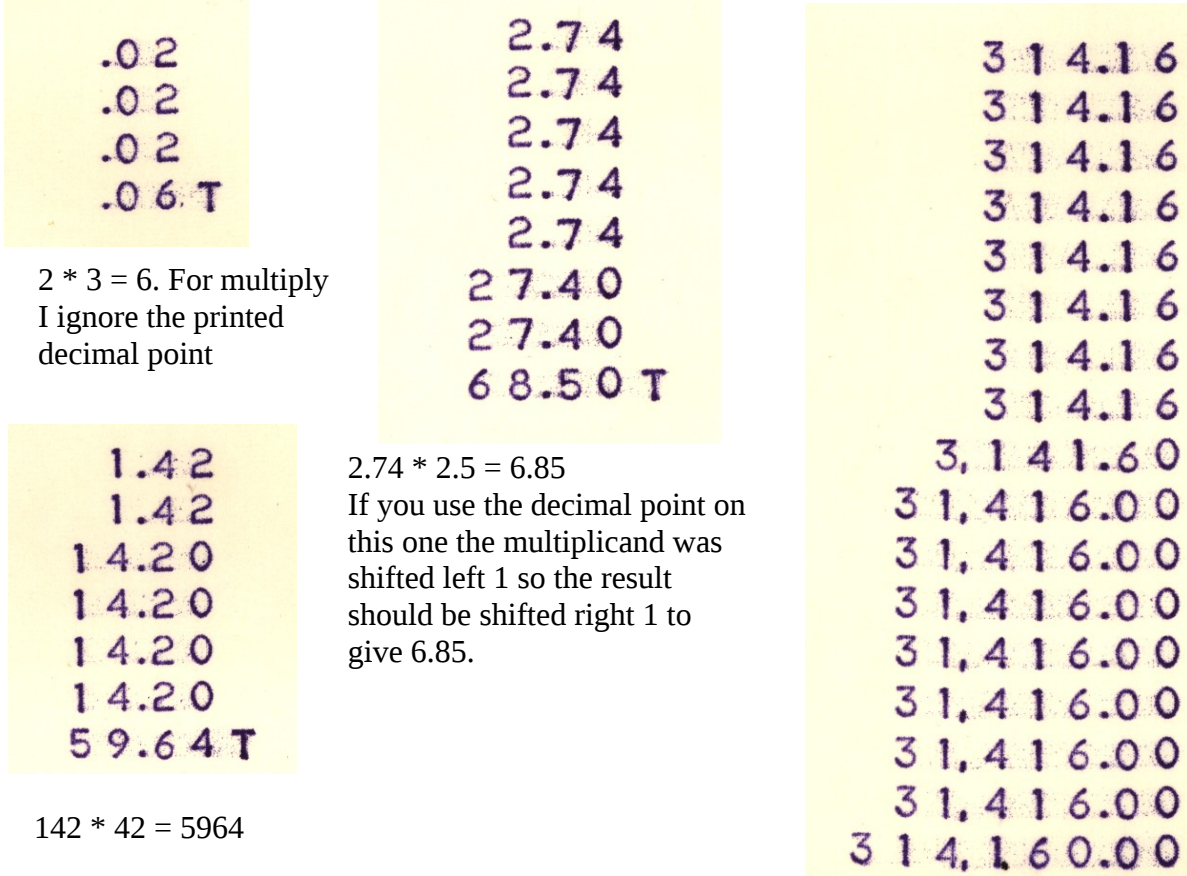

 $31416 * .02718 = 853.88688.$ multiplicand shifted left 5 places so result should be shifted right 5

314,160.00

853,886.887